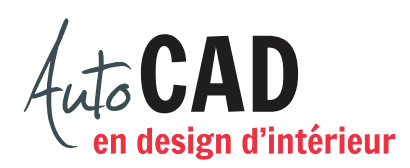

## **RÉSUMÉ DU MODULE 04**

Voici un résumé des commandes et des notions abordées dans le **module 04**. Il est recommandé de compléter ce résumé, de l'imprimer et de le consulter lors de la réalisation de vos travaux.

## **Dessin**

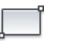

**Rectangle** Pour dessiner un rectangle en spécifiant deux coins opposés.

Avec l'option **Raccord**

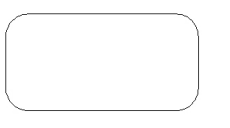

Avec l'option **Chanfrein**

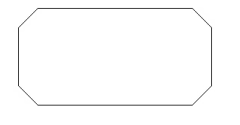

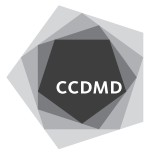

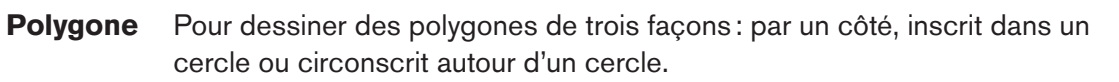

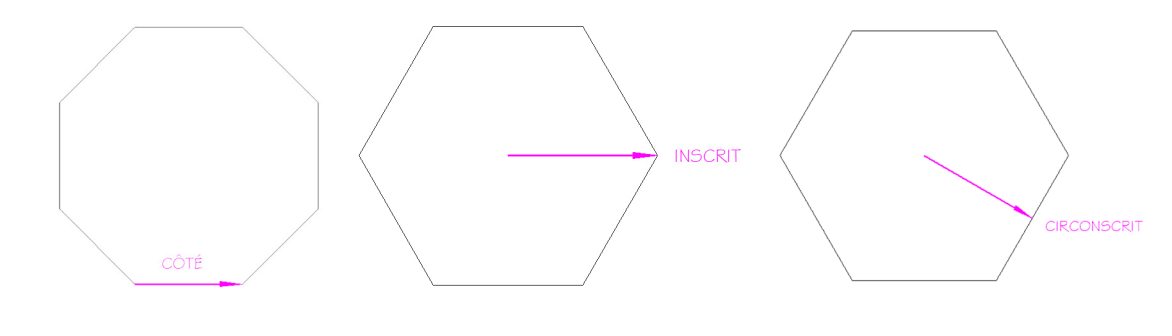

**Cercle** Pour dessiner des cercles à partir de trois données.

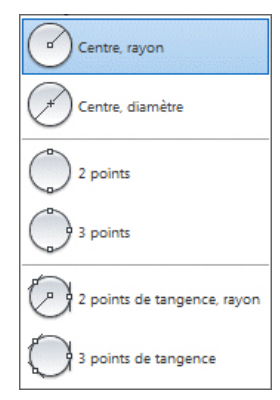

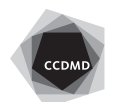

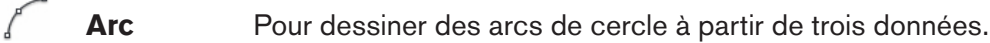

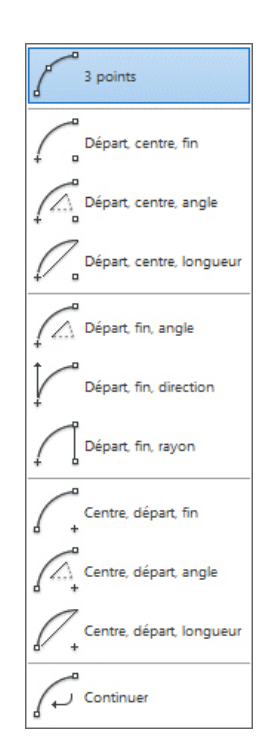

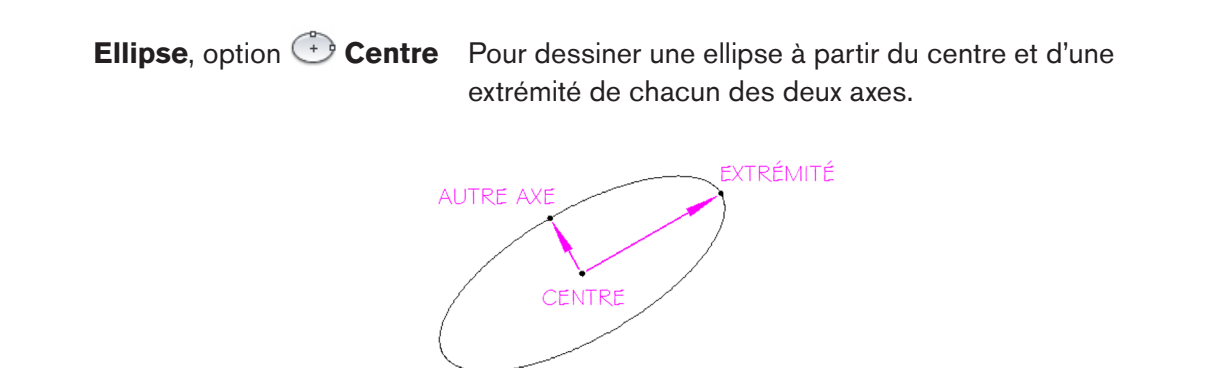

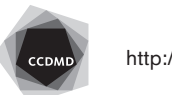

**4**

**Ellipse**, option **Axe, extrémité** Pour dessiner une ellipse à partir de trois extrémités d'axes.

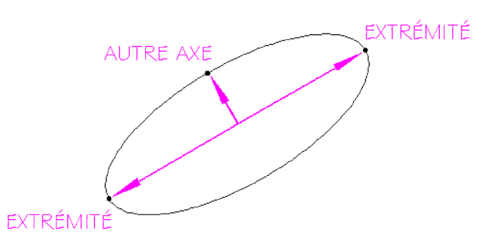

## **Modification**

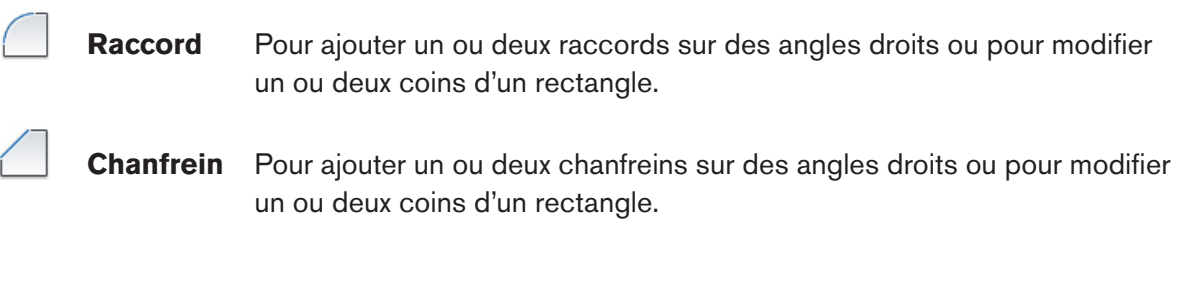

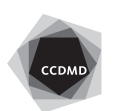